#### CSE 250 Data Structures

Dr. Eric Mikida epmikida@buffalo.edu 208 Capen Hall

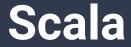

#### Announcements

- Al Quiz on Autolab available now.
  - Due Mon Feb 6 @ 11:59 PM
  - Submit as many times as you want
  - To pass the class, your final submission must indicate that you have satisfied the requirement (1.0 out of 1.0 score)
  - If you don't have access to CSE-250 on Autolab, let course staff know.
- Recitations and Office Hours start next week
- JOIN THE PIAZZA!

# Why Scala?

- Strongly Typed Language
  - The compiler helps you make sure you mean what you say.
- JVM-based, Compiled Language
  - Run anywhere, but also see the impacts of data layout.
- Interactive REPL Interpreter
  - It's easy to test things out quickly (more on this later).
- Well Thought-Out Container Library
  - Clearly separates data structure <u>role</u> and <u>implementation</u>.

## Environment

- IntelliJ
  - Ubuntu Linux
  - MacOS
  - Windows
- Emacs/Vim + SBT
  - Ubuntu Linux
  - MacOS
  - Windows / WSL

Labs will come with an IntelliJ workspace and an SBT build.sbt file

Indentation

Names

Comments

Consistency

Braces

**Return values** 

Indentation

Names

Comments

Consistency

Braces

**Return values** 

Indentation

Names

Comments

Consistency

Braces

**Return values** 

Indentation

Names

Comments

Consistency

Braces

**Return values** 

Indentation

Names

Comments

Consistency

Braces

**Return values** 

Indentation

Names

Comments

Consistency

Braces

**Return values** 

Indentation

Names

Comments

Consistency

Braces

#### **Return values**

**Indentation** - indent bracketed code uniformly

Names - give variables semantically meaningful names

**Useful comments** - convey the "why" not the "what"

**Consistency** - *many* ways to express concepts, pick one and be consistent

Braces - like indentation, braces are not required, but can help avoid bugs

Return values - clearly indicate them

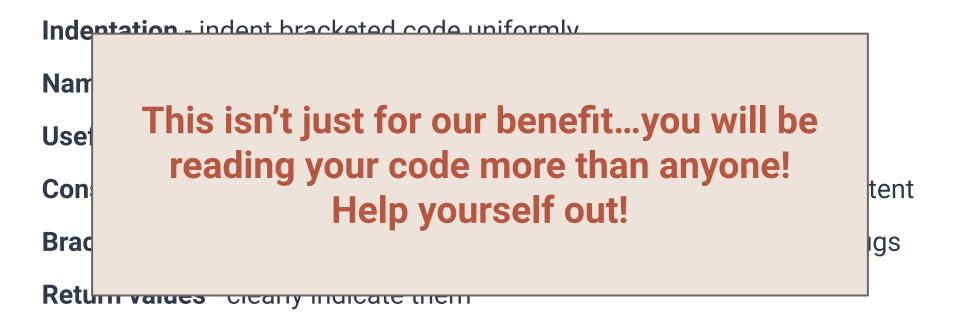

### **Some Best Practices**

#### • Never start with code!

- Plan out what you are trying to do
- Think about the bigger picture first
- Figure out what you have. How is it structured?
  - Draw (on real paper) diagrams
  - Construct examples
- What do you want to get, and how should that be structured?
  - Same as above
- How do you get from one to the other?
  - Connect the diagrams
  - Pseudocode!!! (break the big problem down into smaller ones)

## What if you get stuck?

- Explain *exactly* what you have tried
  - Which test cases fail? How do they fail? Have you written your own?
  - What other things have you tried which don't work?
- Explain what you are trying to accomplish and why
  - Context matters
  - Sometimes figuring out the what and the why can already uncover misunderstandings
- Follow coding style guidelines! It will be easier to help you.
- WRITE TESTS!!!

## Still stuck?

- **Guarantee**: If you bring us (mostly working) pseudocode, the TAs and I will help you translate it to Scala.
- Translation Challenges:
  - Syntax (e.g., "I don't know how to break out of a for loop")
    - Ask on Piazza, Office Hours, Recitation; We will help you!
  - Semantics (e.g., "I don't know how to insert into a linked list")
    - Ask, but we'll ask you to be more precise
- Oftentimes questions about syntax are actually asking about semantics.

## Still stuck?

Guarantee: If you bring us (mostly working) pseudocode, the TAs and I Ultimately, you aren't here to learn Scala. You are here to learn about data structures. If Scala is tripping you up, we want to help. tics

#### Now...onto some Scala

| Туре    | Description                            | Examples    |
|---------|----------------------------------------|-------------|
| Boolean | Binary value                           | true, false |
| Char    | 16-bit unsigned integer                | `x', `Y'    |
| Byte    | 8-bit signed integer                   | 42.toByte   |
| Short   | 16-bit signed integer                  | 42.toShort  |
| Int     | 32-bit signed integer                  | 42          |
| Long    | 64-bit signed integer                  | 421         |
| Float   | Single-precision floating-point number | 42.0f       |
| Double  | Double-precision floating-point number | 42.0        |
| Unit    | No value                               | ()          |

#### Primitive Types in Scala

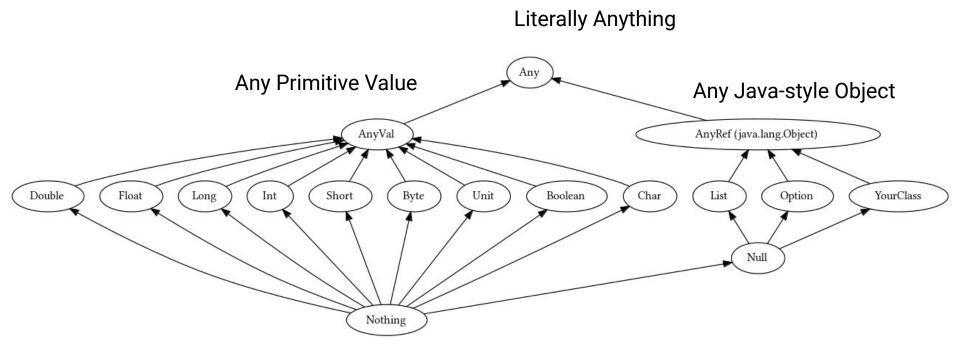

image: Scala-Lang Tour, Scala Type Hierarchy [https://docs.scala-lang.org/tour/unified-types.html]

### **Every Expression has a Type**

Optionally, you can annotate anything with ": type"

- Variables (declare the type)
- Functions (declare the return type)
- Parenthesized arithmetic

#### Anything you don't annotate, Scala will try to infer

```
val cost: Float = (7 / 2.0).toFloat
```

```
val income = 15 + 10.2 * 9.3f
```

```
def howCute(x: Int) = "Aw" + "w" \star x
```

### **Every Expression has a Type**

Optionally, you can annotate anything with ": type"

- Variables (declare the type)
- Functions (declare the return type)
- Parenthesized arithmetic

#### Anything you don't annotate, Scala will try to infer

| val cost: Float = (7 / 2.0).toFloat             | Float         |
|-------------------------------------------------|---------------|
| val income = 15 + 10.2 * 9.3f                   | Double        |
| <pre>def howCute(x: Int) = "Aw" + "w" * x</pre> | Int => String |

#### **Inconsistent Types**

```
val indicator = if (x > 0) { "positive" * x }
else { -1}
```

What is the type of indicator? A: String B: Int C: Any D: AnyRef

### **Inconsistent Types**

```
val indicator = if (x > 0) \{ "positive" * x \}
else \{ -1 \}
```

What is the type of indicator? A: String B: Int C: Any D: AnyRef

Answer: C The if clause is a String (AnyRef) The else clause is an int (AnyVal)

#### **Inconsistent Types**

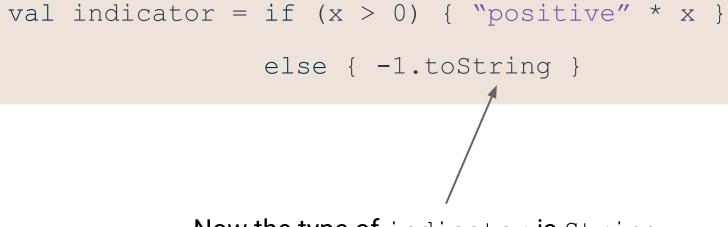

Now the type of indicator is String

### **Every Block has a Return Value/Type**

What is the return value of this horrific block of code?

```
def doThings() = {
             val someString = 42
      val xyz = for (i <- 1 to 5) yield i
val QQ = xyz.map( +someString)
   // This is a for loop.
   for (q < -QQ) println(q)
      // this is also a for loop
   for (i <- 0 until 14) println(i)
5
```

### **Every Block has a Return Value/Type**

What is the return value of this horrific block of code?

The *last line* of every block is its value

```
def doThings() = {
        val someString = 42
        val xyz = for (i <- 1 to 5) yield i
val QQ = xyz.map(_+someString)
      // This is a for loop.
    for (q <- QQ) println(q)
      // this is also a for loop
    for (i <- 0 until 14) println(i)
5</pre>
```

#### **Assignments using Blocks**

```
val point = { val x = 10; val y = 20; (x,y) }
```

```
val name = {
```

```
val first = "Eric"
```

```
val last = "Mikida"
```

```
first + " " + last
```

### **Assignments using Blocks**

```
val point = { val x = 10; val y = 20; (x,y) }
                                Value of point: (10, 20)
val name = {
   val first = "Eric"
   val last = "Mikida"
   first + " " + last
                                Value of name: "Eric Mikida"
```

### **Assignments using Blocks**

```
val point = { val x = 10; val y = 20; (x,y) }
                      (notice the semicolons for the single-line assignment)
val name = {
   val first = "Eric"
   val last = "Mikida"
   first + " " + last
```

### Mutable vs Immutable

#### Mutable

Can be changed

var **var**iable that can be reassigned

Cannot be changed val **val**ue that cannot be reassigned

Immutable

Mutable state is more flexible (can but updated), but it is harder to reason about!

#### Will this work?

```
val set = mutable.Set(1,2,3)
set += 4
```

## Will this work?

```
val set = mutable.Set(1,2,3)
```

set += 4

#### Yes!

After executing this code, set will *point to* a mutable set containing 1, 2, 3 and 4! The key here is "points to".

set was assigned a reference that points to a mutable set We did not change that reference (we followed the rules, set is immutable) What we changed was the object being referenced

## Scala Class Types

#### • class

• Normal OOP type (instantiate with 'new')

object
 A 'singleton' class; Only one instance

#### • trait

• A 'mixin' class; Can not be instantiated directly

#### • case class

• Like class, but provides bonus features

### **Companion Objects**

An object with the same name as a class (in the same file)

- Defines global (static) methods for that class
- Useful, for example, to avoid directly using 'new'

```
class Register(val x: Int) {
   def addValue(y: Int) = x + y
}
object Register {
   def apply(x: Int) = new Register(x)
}
val reg = Register(10) ← Creates a new register instance
        Syntactic sugar: In Scala foo (x) is the same as foo.apply(x)
```